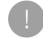

Important Safety Information and Warranty

> Informations importantes de sécurité et de garantie

Información importante de

seguridad y garantía Wichtige Sicherheitsinformationen

und Garantie

### 重要安全信息和保修

## Wichtige Sicherheitshinv

<section-header><section-header><section-header><text><text><text><text><text><text>

Laden Sie us rewus, sins ..... extern kallen Emperaturen. Laden Sie die Pebble-Smartwatch zur Vermeidung von Stromschägen richt, wenn sie nass ist. Reinigen Sie die Pebble-Smartwatch nicht, wenn sie geladen

wird. Trennen Sie die Pebble-Smartwatch immer vom Ladeka bevor Sie sie neinigen. Werten Sie die Pebble-Smartwatch nicht ins Feuer. Der Akku könnte explodieren und Verletzungen bis hin zum Tod verursachen. Erstangen Sie die Pelädie-Smartwatch, den Akku und das Ladiekalei der Pelädie-Smartwatch gemäß den örtichen Verschritten, Erkangen Sie den Akku nicht über den gewöhnlichen Hausmüll, Führen Sie die Verpackung der Pelädie Smartwach gemäß den örtichen Verschritten dem Hespolitig zu.

# Interferenzen Mit Medizinischen Geräten Interferencent mit werzufanschreit Verlacht Pedels Smirtuders werden Komponent und Fursterniten, die elektromagnitätiert Felber anzugen. Zwei mittellt auf Ladert auf auf eine Magneten, soch das in die mittellt auf Ladert auf auf eine Magneten, soch das in die mitterferenzen mit Schriftmachern, Diebefalzen oder auf aus ausrichmenden Schröheltabeteitigt owerzeich heim metekanseten heim Schriftmachern, Diebefalzen oder auf auf ausrichmenden Schröheltabeteitigt owerzeich heim metekanseten heim Schröhender oder einem ankern metekanseten verlanderseit mit auf einer Beitre mit einer Beitre auf auf verlanderseit mit auf auf auf die einer Anstein metekanseten verlanderseit mit auf auf auf die einer Anstein metekanseten verlanderseit mit auf auf auf die einer Anstein metekanseten verlanderseit mit auf auf auf die einer Anstein metekanseten verlanderseit mit auf auf auf die einer Anstein metekanseten verlanderseit mit auf auf auf die einer Anstein metekanseten verlanderseit mit auf auf auf die auf die einer Anstein metekanseten werdenseten mit machanister Gestallen einer Anstein metekanseten konzeiten im terefahrenzeiten die auf die einer Anstein metekanseten werdenseten mit machanister Gestallen einer Anstein metekanseten einer Anstein die auf die auf die auf die auf die auf die auf die auf die auf werdenseten auf die auf die auf die auf die auf die auf die auf einer Anstein die auf die auf die auf die auf die auf die auf einer Anstein die auf die auf die auf die auf die auf die auf die auf einer Anstein die auf die auf die a

Pebble eingeschränkten Herstellergarantie

Dees Hamatonia Ergaschrifte Hensteingunte wird von Recta Torontop, Con, Lifetab in Hensteingunte wird von Recta Torontop, Con, Lifetab in Hensteingunte Nach Schleiner, Steiner Schleiner, Steiner Schleicher Hensteiner Steiner Hensteiner Schleicher Schleiner Hensteiner Henstein Schleiner Hensteiner Hensteiner Henstein Bereichte Hensteiner Hensteiner Hensteiner Bereichter Hensteiner Hensteiner Hensteiner Aussteiner Schleiner Bereichter Bereichter Hensteiner Bereicher Bewähler Bertritter, Beis ein Torstein Herstein Ausstein Lossen Heiter und Hersteiner Ausstein Lossen Hersteiner Wirdelbert

Pebble garantiert, dass das Produkt bei normalem Gebrauch (und vorbehaltlich der Bedingungen dieser Eingeschränkten Herstellergarantie) für einen Zeitraum von EINEM (1) JAHR ab

den Datum des Erwerte (ser "Garentisteshnum") ouch den con polytion Maryen bereihten Maren und Versteaun gelt. Des Engennennes Herzeite gelt für des In Deutschnetten Des Engennennes Herzeite gelt für des In Deutschnetten Bereich des Prouktin-Tekte ein roht Schnetten herzeiten Bereich des Prouktin-Tekte ein roht Schnetten herzeiten Bereich des Prouktin-Tekte ein roht Schnetten herzeiten Bereich des Prouktin-Tekte ein roht Schnetten Bereich des Prouktin-Tekte ein roht Schnetten Bereich des Prouktin-Tekte ein roht Schnetten Bereich des Prouktin-Tekte ein roht Schnetten Bereich des Prouktin-Tekte ein roht Schnetten Bereich des Prouktin-Tekte ein roht Schnetten Bereich des Prouktin-Tekte ein roht Schnetten Bereich des Prouktingen des Schnetten Bereich des Prouktingen Frieder Frieder des Bereich des Schnetten Frieder Frieder des Bereich des Bereich Frieder des Bereich des Bereich des Bereich Frieder des Bereich des Bereich des Bereich Frieder des Bereich des Bereichensteinung Wenn ein Prouktingen Erstensteinum, micheller Bereich Frieder des Bereichtensteinum, micheller Bereich Bereichtenstein Bereichtenstein Bereichtenst

von hetotie über. Gestungsberecht der Eingeschränkten Herstellerganantie Diese Engeschädest Herstellergrenning git ausschleich zur Hannwerschaft, die von oder für Pable Herspetielt wurden und den mit einem am Produk angebrachten "Pable" Schnitzug oder -Logo geleenzichten gint auf für für Kunden, die Berse Eingeschänkein Herstellerganantie git nur für Kunden, die Berobikt zum privaten und Haulzichten Gebrauch erwerben.

as House Jum prviser un nuulicen usraulun erwetten. Auschlus der Ungeschnättet Herstellergarantie Diese Garartie git nicht für. VirwarbietBeite mit Podukt 2. B. Batterien, es sei den, ein Schaden an der Batterie ist auf einen Mangel betreffend Material der Verscheitung zuröcksuffnere (i) kometscheit Schäden auf ührung vom um är Abruktung, einschließlich und aufeurn Katung, Dahn und äbgehochtere

PARTICULAR PURPOSE ARE SPECIFICALLY EXCLUDED. NO Weintentities, when preventions and the prevention of the control of the PERCO. To the other the foregoing distalanes are not permitted by applicable law, any minipal warrethy, final drag any implate parallelake in the prevention of the Warrethy Percel as provided memory. Shore and duration to the Warrethy Percel as provided preventions. Shore an and/or durations on the Warrethy Percel as provided duration of an implied warrethy, football as provided preventions. Shore and/order durations on the duration of an implied warrethy, so the limitation may not apply to you.

Kinstehthelia en den Anschlusten: (II) Deleka och Schladen duch under angemäßen Gebrauch, uter ander ander ander ander angemäßen Gebrauch, bereichten einer ander ander angemäßen der angemäßen Prospiegenen, korzteilungen, Matteriausen, Verforderungen, ungemännigen Regentaum duch ein andere Ulternehmen ange-den Schladen, korzteilungen, Matteriausen, Verforderungen, die Schladen, die darch der Gelarum duch ein bestahlt ein weiner angemäßen auf der aller andere Bereichten andere Schladen angemäßen angemäßen auf der Bestahlt ein Schladen, die darch der Gelarum duch ein bestahlt ein weiner angemäßen der Gelarum duch ein bestahlt ein weiner angemäßen der Gelarum duch einer Bestahlten zur der Bereichten andere angemäßen der Bestahlten zur der Bereichten andere angemäßen der Bestahlten andere Bereichten andere angemäßen der Bestahlten derestehn Verpackung erheiten wei die Frankten einerken derestehn Verpackung erheiten wei die Frankten einerken einernen ein.

# de selenion immer verander door erhitert kunde och mit den door her erhitert erhitert i de selenion in den de selenion in de selenion in de selenion de selenion

Geltendes Recht Diese Engeschränkte Herstellergarantie und ihre Auslegung unterlegen den Gesetzen von England, und alle Parteien unterstellen sich der nicht-ausschließlichen Zuständigkeit der englischen Gerichte.

Sin embargo, nada de lo contenido en esta Garantía Limitada impide que pueda reclamar a Pebble cualquier pérdida pretective o dario productio por un robucco derecuero. Nada en esta Garantía Limitada excluye o límita de ringuna manera posible la responsabilidad de Pebble por:

poste la responsabilista de Neccie por (munistro ississiona cuusdas por negatigrancia da Pabble; 0) frauda o manefestación adosa; (o) cualquiar incumiento de las octoligaciones legales en relación con la transmisión de la propiedad del Poducto; (v) a protección legal galectable en a pusías con relación a cuestiones de responsabilidad de cientos productos que no pueda eser encular por folia por legal de cientos productos que no pueda eser encular por porteiram con relación al cual serás llegal intertar o esuál munetar responsabilidad.

And unserver unserver more contracted of a call settis legal intertor a sould mean encountabilitation. Rectamation of the second settistication of the second settistication of the basiler agree of the second settistication of the second setting agree that basiler agree optimizing processor calling in relativistication as a setting the second second setting of the second setting agree that the second second second on the setting agree that the second second second second second second second second second second second second second second second second to the second second second second second second second second second second second second second second second second second second second second second second second to the second second second second second second second second por of Problem relations on a field second second second second products and second second second second second second second products and second second second second second second second products are second second second second second second products agreed to the second second second second second products are second second second second second second products agreed to the second second second second second products agreed to the second second second second second products agreed to the second second second second second products agreed to the second second second second second products agreed to the second second second second second products agreed to the second second second second second products agreed to the second second second second second products agreed to the second second second second second second products agreed to the second second second second second second products agreed to the second second second second second products agreed to the second second second second second second products agreed to the second second second second second second second second second second second second second second second second second second second second second second second second second second second

Legislación aplicable Esta garantía limitada se regirá e interpretará según las leyes constituíos

#### Important Safety Instruction

Please read these instructions, before using your Pebble® smartwatch, to ensure proper use and care. **Caution:** Do rot expose the electronics of the Pebble smartwatch, its battery or the charging cable. There are no user-serviceable parts instde. 38. tion: Use the Pebble smartwatch with caution in accordance local traffic regulations. wold the risk of injury or damage, always follow these basic

Iden. The local indications: In local indic of Pipy or drange, always follow it new count southons: you the Peckle annexatch in accordance with the collications cultimed in this manual and on pebblic.com, in a dampet to peak and with well with these functions in indications on this device. Tampening with these functions in macardous condition and will well your and the functions in macardous condition and will well your and the functions in the device.

Plantitics and the plantitic and the plantitic and the plantiti

Battery and Charging No not attempt to replace the Pebble smartwatch battery. It is not Do not attemp to repace the redole smartwatch battery, it is not user serviceable. Only use the supplied USB cable to charge the Pebble smartwatch Only use the supplied USB cable with USB compilant ports and chargers. ruets. not use a charging cable with a damaged cord or USB plug. not charge the Pebble smartwatch in extremely hot or cold perstures. poratures. not charge the Pebble smartwatch when it is wet to avoid tric shock. and shock. not clean the Pebble smartwatch while it is being charged, anys unplug the Pebble smartwatch from the charging cable one cleaning. t dispose of the Pebble smartwatch in a fire. The battery could se causing injury or death.

UNITED KINGDOM Safety and peable two (2) year limited manufacturer warraf Purchaed in The United Kingdom ("Limibed Warrany")

Important Safety Instruction
Peake real their instructions, before using your Public
enrantwatch, to onsure proper use and care.
Califact: Dri to reace the electronics of the Publice simultantiation.
The same rouse encloses and electronic and the Publice simulation to the draging ability.
The same rouse encloses and the safety of the califor in table simulation the califor in table simulation the califor in table simulation the califor in table simulations and the safety of tables and the safety of tables and the califor interviewer tables and the califor interviewer tables and the califor interviewer tables and the califor interviewer tables and tables and the califor interviewer tables and tables and the califor interviewer tables and tables and the califor interviewer tables and tables and the califor interviewer tables and tables and tables and tables and tables and tables and the califor interviewer tables and tables and tables and the califor interviewer tables and tables and the califor interviewer tables and tables and the califor interviewer tables and tables and the califor interviewer tables and tables and the califor interviewer tables and tables and the califor interviewer tables and tables and the califor interviewer tables and tables and the califor interviewer tables and tables and the califor interviewer tables and tables and the califor interviewer tables and tables and the califor interviewer tables and tables and the califor interviewer tables and tables and the califor interviewer tables and tables and ta

Important Safety Instruction

Dispose of the Pebble smartwatch, the Pebble smartwatch battery and the Pebble smartwatch charging cable in accordance with local regulations. Do not dispose of the battery with regular household waste. Please recycle the Pebble smartwatch packaging in accordance with local regulations.

215-00013 RevA

## Medical Device Interference

Petitivis manhatches contain consponents and table that entit electromagnetic fields. While the device does not contain magnetic, the charges sub-that allows the sub-methodic peometry of the sub-that allows the sub-that allows. Marina a delative of aproximation to below syst and read-to device and peometry of any other medical device. But allows peometry or any other medical device, allow and peometry or any other medical device, allow any first any elession of any other medical device, allow any first any elession and allowed and any advection and medical device.

#### Pebble Limited Warranty

The Limited Warranty ("Warranty Houcy") applies to Heccie brandod Hartware products ("Poductigi") solid by Pebble Tiominology, Core, ("Poducti"), Policita ("Poductions are informational and the Policita"), and the production are set forth below. The Warranty Profey applies to you if you purchase the Phonolucin in the United States. If you purchased a Product outside of the United States, Thron you chose of purchase wild Beholing Warranty Policies purchase wild Beholing Warranty Policies

This Warranty Policy contains regional modifications that apply to all sales of Product(s) made by Pabble. Such regional modifications may be in addition to, or where applicable, replace the main text of this Warranty Policy.

Limited Warranty Pebble provides the following limited warranty to you if you surchased the Penductist form Pebble on Pebble's weiterin pebble com or if you purchased the Peductist from an authorized nealer. Pebble warrants that the Peductist will be free from material defects in materials and workmanship under

Dispose of the Pebble smartwatch, the Pebble smartwatch battery and the Pebble smartwatch charging cable in accordance with local regulations. Do not dispose of the battery with regular household waste. Resea recycle the Pebble smartwatch packaging in accordance with local regulations.

normal use for a period of one (1) year from the date of your purchase ("Warranty Period").

Admittaske Y i period of don () year from the case of your admittaske Y i period of don () year from the case of your period of the second second s

RNA. Exclusions and Limitations The Varianty Policy applies only to Productigit morulectured by The Varianty Policy applies only to Phylodic Traditions on togo and contain a valid Peticia immunotation serial runnee. This Warren'ty Policy does not experily to and specifically excludes, the following. (a) comunated parts, such as batteries, unless damage has occurred due to a defect in materials or workmanning in the material.

occurred date is a dated in marketing or workmarket in the production of the set of control changes, including, but reg transfer, to caracterise, detin and between plants; (a) detects or dimages across by many, acceleration (Fracking, and a dated and a set of the set of the set of the set of the register, boxe, alteration, instantial these, model transition, acceleration, alteration, and and these models and at set of the set of the set of the set of the set of the set of the set of the set of the set of the set of the set of the set of the set of the set of the plants of the method set of the set of the set of the plants of the method set of the set of the plants of the method set of the set of the set of t

damage arising from failure to follow instructions relating to the Product's use.

Products use. Darry the Warmer Period, If a defect private and provided you focus and an encrease to extra main the problem are to balance. The main the Product and private the private and the private is may be private and the private private the private the private of main the Product and the private private the private the private of micro private private and the private private the private of micro private private the private private the private private private private private private the private private private private private private private the private private pr

longer coverage for you. When a Product is exchanged, any replacement item become your property and the replaced item becomes Pebble's prope When a refund is given, the Product for which the refund is provided must be returned to Pebble and becomes Pebble's

What the Limited Warranty covers This Limited Warranty apples only to hardware products manufacturately or for Pebble that can be identified by the "Pebble" trade name, or togo atfixed to them. This Limited Warranty only apples to the original customer who has purchased the Product for their private and domestic use.

http://chief.chief.ch

(c) damage caused by use with non-Pitcele product: (c) damage caused by use with non-Pitcele product: (c) damage caused by use with non-Pitcele product: (c) damage caused by use with non-Pitcele product) (c) damage caused by use with non-Pitcele product) (c) damage caused by use caused by use caused by u

Detailine THIS WARPARY POLICY SETS FORTH THE RULL EXTENT O PEBLICS WARPARY RESPONSEDUIT. THIS WARPARY POLICY S RHONDED IN LEU OF ALL OTHER DYRESS, MULLED AND STATUTORY WARPARTES, ALL OTHER WARPARTES, DYRESS, MALED OR STATUTORY WARPARTES, DYRESS, MALED OR STATUTORY WARPARTES, DYRESS, MALED OR STATUTORY WARPARTES, DYRESS, MALED OR STATUTORY WARPARTES, DYRESS, MALED OR STATUTORY WARPARTES, DYRESS, MALED OR STATUTORY MALED ON DTRING OF MERCHANDRIEN, INCOM FEMALES MENT OF THIRD PARTY RIGHTS AND FITNESS FOR A

Limitations of Liability This Limited Warrahy gives you specific legal rights against Pebbie, but nothing in this Limited Warrahy seeks to override any additional rights you may have in your country against Pebble (as manufacturer) or the person from whom you purchased the Product.

Pebble jar manufactured of the parent from whom you providentiate the Product of the parent from whom you providentiate the Product of Parket on the State State S

dualso of an implied example, so the limited on may not apply by a. **Covernel Luk and Dispote** The Maraney Yoley and the right and obligations of the parket may apply a solution of the solution of the parket may apply a solution of the solution of the parket may apply and the solution of the solution of the parket may apply and the solution of the solution of the solution of the Solution of the solution of the solution of

(iv) for legal protection applying in your country for certain product fability issues that cannot be excluded by law; or (v) for any other matter for which it would be lifegal or unlawfu for Pebble to exclude or attempt to exclude.

Claiming under the Limited Warranty You should retain a copy of your proof of purchase to make it easier for Poble to process any claim you may make under this Limited Warranty.

Limite of warring to the limited Warranh, you must contact Pebble in the first instance using the following e-mail address: supportlightpebble con within the Warranh (Pebbl) Pebble will provide you with a Heturn Material Authorization (PBA) to Pebble in corrections with misking address: supportlightpebble with the second second sec

# (vi) to any non-Pebble hardware products or any software, unless the hardware or software is packaged with Pebble hardware at the time of your purchase. Warranty claims may not be made where the serial number on the Product has been altered, removed or cannot be identified.

Governing Law The Limited Warranty is governed by and construed by the laws of England and each party submits to the non-exclusive luisdiction of the English courts.

web, materiales de marketing o las instrucciones del producto; (1) e.u. (2) e.u. (2) e.u. (2) a major producto de hardware que no sea Pabbla, o cualquier software names que el hardware o de software esté empagualado con el hardware de Pabble en el momento de su compar.

Las reclamaciones de garantía no se pueden hacer cuando el número de serie del producto ha sido alterado, eliminado o no puede ser confirmado. Los productos reparados, reacondicionados o revendidos no forman parte del ámbito de aplicación de la garantía.

\_\_\_\_\_\_\_ Limitaciones de Responsabilidad Elas Garantía Limitacia le otorga derechos legales específicos contra Pable, pero nada en esta Garantía Limitada pretende aufar cualquiar derecho adicional que puda tarter como consumidor aontra Púbble (como tabricante) o la persona que la useña al prostar tar

Battery and Charging Do not attempt to replace the Pebble smartwatch battery. It is not user serviceable. Only use the supplied USB cable to charge the Pebble smartwatch. Only use the supplied USB cable with USB compliant ports and

Only Use in support uses and use backwork use both plant, plant and Din of use as sharped packwork and anged plant of the state Dan of charge the PAtable amathematical in externely hard or cold temporatures. Dan of charge the PAtable amathematical in the set to acid the state of the state of the state of the state of the state of the state of the state of the state of the state of the Awage unclus the PAtable amathematical in the the state of the balance database of the PAtable amathematical in the state of the Balance database of the PAtable amathematical in the state of the balance database of the PAtable amathematical in the state of the state Dan of discose of the PAtable amathematical in a firs. The balance yould explore database.

Pebble Limited Warranty

THAT PERSON. Pebble warrants that the Poduct will be free from defects in materials and volormanity under normal use (and subject to the remaining same of this Limited Warranty document set out above and below) to particid (TWQ 2) CPARS from the deal of netal nuchases to the oxignal nuchases who nuchased the Poduct (also referred to below as your "or "own") this period being the Warranty Persoft. This Limited Warranty applies to Products purchased in the United Graphen.

Pebble does not warrant that the operation of the Product will be uninterrupted or error-free. Pebble is not responsible for

# Medical Device Interference

Pebble smartwetches contain componentia and nackos that emit electromagnetic tests. While the device does not contain magnets, the drog calls that all address to be a martwetched to be a martwetched to be a martwetched pearement, defortitatori or offer medical devices. Martrian a safet distance of apartation between your medical devices and the dragming cable. If you august inferference with your devices, called the safet and the safet and the dragming cable. If you any device the safet and the safet and the safet and the safet and devices. The safet and the safet and the safet and the safet and devices and the safet and the safet and the safet and devices and the safet and the safet and the safet and the safet devices and the safet and the safet and the safet and the safet devices and the safet and the safet and the safet and the safet devices and the safet and the safet and the safet and the safet and the safet devices and the safet and the safet and t

People Limited warranty The International Limited Warranty is poskide by Petible Technology, Core, Checkel rate manufacture of the Petible anarwatels (the "People Checkel"). Theis Limited WarRanty is is ADDITION TO THE LEGAL, RIGHTS THAT YOU WILL HAVE ADARST THE FERSION WIG SOLD YOU THE PRODUCT, AND WILCH HOULDESS CERTAIN LEGAL, RIGHTS IN CORNECTION WILCH HOULDESS CERTAIN LEGAL, RIGHTS IN CORNECTION WILCH HOULDESS CERTAIN LEGAL RIGHTS IN CORNECTION WILL BEACTURE PROJUCTS AND/OR DROUCTS AND/OR PROJUCED IN ACCORDANCE WITH YOUR CONTRACT WITH THAT FERSION.

# ESPAÑA Peblie un (1) año de garantía del fabricante limitada pa Productos comprados en españa ("Garantía Limitada")

#### Instrucciones de seguridad importantes

Instructiones de segundad importantes la estas intencionadas entre o sitiar en trabés mentendo to-gentralma en una ya catada decadad. La estas intencionadas estas de la estas decheridas de Petelás entretas para el usaráo en el tento: Alacidada, tilida estas de la estas decheridas y espetando Alacidada, tilida estas de la estas decheridas y estas a usaráo en el tento: Para setta cuasta en relego de las decisión estas estas decisión estas paras admentas de las estas de la estas de la estas decisiones nacidade en este manual y empletitaciones. Incluentes en elementas y estas huchorá decisiona en entre nacidade en elementas y estas huchorá decisiona en entre huchorá en elementas y estas huchorá decisiona en entre en procumentes, ser polígono y además, entuelras las generalis.

Extendimentary is not used to surplete instruction. No tex-demonstrative provides the surplete instruction of the surplete instruction. No tex-demonstrative provides and surplete instruction of the surplete relation of the surplete instruction of the surplete instruction of the demonstrative provides and surplete instruction of the surplete the surplete instruction of the surplete instruction of the obstrace objects allabors as used by the surplete instruction of the obstrace objects allabors as used by the surplete instruction of the obstrace objects allabors as used by the surplete instruction of the surplete instruction of the surple excessive como velas, fuegos o encimeras. cerque objetos afilados a su Pebble smartwatch para evit zace y daños. temperaturas inferiores a -10 °C / 14 °F y superiores a C/122 °F.

Set CH22 h. Bactery cargo No inder combate is batteria de su Petche amantestot. Los usuados Usado unacamento e cable USB survivativado para cargor su Netidos emantestato. Usado unacamento e cable USB survivativado para cargor su Netidos emantestato. No utilizo un cable do cargo con un enchino y cargodores USB No utilizo un cable do cargo con un enchino y cargodores USB No utilizo un cable do cargo con un enchino y cargodores USB No utilizo un cable do cargo con un enchino y cargodores USB No utilizo su natile do cargo con un enchino y cargodores USB No utilizo su natile do cargo con un enchino y cargodores USB No utilizo su natile do reambatich interestan se esta No cargos su Petcie emathestich cardo este incado para exter una disnegas decimiento. No image a Petcie amathestico mitentas se está cargo antes do imagen.

No se deshaga de su Neble smartwitch quamándolo. La batería podra ejectorar y causaria deños: benárgane de ar Peble ambientet, de la batería y del cable de carga de conformidad con la normativa local. No tre la batería con los readucas de casa. Regamen ecicia el paquete del Pebble smartwatch de acuerdo con la normativa local. Interferencias Con Dispositivos Médicos

#### Garantía Limitada

Esta Garantia internacional Limitada ha sido proporcionada por la entidad Pebble Technology, Corp. ("Pebble") como fabricante del smartwatch Pebble (el "Producto").

««ники» набор (в этобыст»).
 Владина набор (в этобыст»).
 Владина с в преднато с отоба се преднато с владина с в преднато с отоба се преднато с владина с в преднато с в преднато с ревства на впорто от в се услова с в преднато, отоба ревства с в преднато от в се услова с в преднато, отоба сомозима от си се услова с в преднато, отоба сомозима от си се услова с отоба преднато с сомозима от си на се услова с отоба и посита на се преднато со преднато со преднато сом со преднато с отоба с отоба и етоба.

Esta garantía se aplica a los productos comprados en España Garantía Legal Este producto Pebble tiene una garantía legal por un período de dos (2) años a partir de la fecha de compra/entrega. El vendedor () Photoe curvols legatimetrie proceedig seris responsable do la dativo y projectivo por francriphiemie do cualçular grantima estado y projectivo por francriphiemie do cualçular grantima de la derota do comunicado y substancia ha para data derota la comunicida a substancia a cualquiante displantamente imposibilito o asexprocorresal para Photoe. Em la grancia, para da cual o asexprocorresal para Photoe displantamente imposibilito o asexprocorresal para Photoe despendenciandos, que se voltament al consolucidad y la di despendencia da la la de cualquiante da la la de consolicación contel despendencia da la la de cualquiante da la la de cualquiante despendencia da la la de cualquiante da la la de cualquiante despendencia da la la de cualquiante da la la de cualquiante despendenciante da la la de cualquiante da la la de cualquiante da la consumidor.

Además, el consumidor podrá optar por la reducción del precio del producto o la resolución del contrato, cuando no pudera exigir la reparación o sustitución del Producto. No obstante la terminación del contrato no se llevará a cabo cuando la falta de conformidad sea de menor importancia.

El reemplazo y la reparación del Producto estarán libres de carg alguno para el consumidor, incluyendo la mano de obra y el material.

Garantía Limitada y Comercial Pebble garantíza que el Producto estará libre de defectos materiales y marco de char en concilcones normales de uso (y sueto a los términos restantes de este documento de garantia) por un periodo de UN (1) ANO a partir de la feche de compra po parte del comprador y usuario final inicial ("Periodo de Garantia") Pebble no garantiza que el funcionamiento del Producto sea initierrumpido o esté libre de errores. Pebble no responderá de los dans derivados que se produccan por la faba de seguimiento de las instrucciones relativas al uso del Producto.

Durante este Periodo de Garantía, si apareciera algún defecto, y siempre que siga las instrucciones para devolver el Producto que se exponen a continuación, Petible lo hará, a su elección, ya sea:

reparar el producto usando plezas, ya sea nuevas o usadas
 ji) austituir el producto por uno nuevo o renovado; o
 jii) reembolsar el precio de compra del producto.

Cualquier sustitución puede ser, a elección absoluta de Pebble por un producto nuevo o reacondicionado. El producto reparacio o el de repuesto se beneficiarán de esta grantía limitada durante el resto del periodo de garantía o novente 80% días a partri de la focha de reparación o sustitución, lo que le proporciona más cobertura.

negligence; (i) fraud or fraudulent misrepresentation; (ii) any breach of the obligations implied by law regarding the passing of good thile to the Product;

Cuando un Producto fuara cambiado, cualquíar elemento de sustitución se convierte en su propiedad y el elemento objeto de sustitución pasa a ser propiedad de Peteble. Cuando se efectúa un membolas, el producto objeto dela restitución debe ser devuelto a Pebble, convirtiéndose en propiedad de ésta. Exclusiones y limitaciones

Lo que cubre la Garantía Limitada Esta Garantía Limitada se aplica únicamente a los producte hardware fabricados por o para Pebble que pueden ser identificarios nor al nombre comercial o locotion "Pebble" colocado en los mismos.

Esta garantía limitada sólo se aplica a los clientes que compren el Producto para su uso privado y doméstico.

Lo que la garantía limitada no cubre Esta garantía no se aplica:

Entra guarda no explore: (a) a elamentaria conventine dal Photototo, tutas como batelias a monos que ela hayan producido dallos a la befan dedida a un deliberto en las manieras por la muno do del degitaria (a) a daño elamento delibero a una y degataria normal, incluyento (a) a daño elamento delibero a una y degataria normal, incluyento delibero ela sensitiva del a una y degataria normal, incluyento delibero de las deliberos deliberos deliberos deliberos deliberos deliberos analestos por el uso indelibero, possi-danos, atenzalos, estete in husul, inclusión, calabarios, o la pueta por una reformanto, estete in husul, inclusión, calabario, el nueta por una reforma con autoritado por el la fondención, como el del los deliberos del las consultados por el la fondención, (b) los daños causados por el la fondención en usó para la de la sua del centificos en usó para las el nuesan.

### Consignes de sécurité importantes

# Lire attentivement ces instructions avent d'utiliser la Pebble smartwatch, afn de garantir une utilisation et un entretien corrects. **Attention : ne pas exposer la partie descrincipue de votre Pebble** smartwatch, se batterie ou son câble de chargement. Il n'y a aucune

aminimum, su batteries ou son citales de langement. Il hij a Bauran piece da jusaie de lange piece pir utilisation. Attention, utiliser la hickie ameninatión avec pudanca, conformienta la informaticiano de la citalación. Utiliser la piece de la citalación. Insporte la portaciationa de la citalación. Utiliser la hickie ameninatión que conformiente su aspócializations debine dans es pides et ar la ala pidela cont. Mantenização de la manteniza ha conformiente su aspócializationa no mantenização de la mantenia batelida cont.

The animative potentiation for a second second seco paques de cuisson. Se sougres, la chemitée qu'ils seient en contact Ne pas porter d'objets tranchants de maniére qu'ils seient en contact avec la Pébbic sentwartich, and d'éviter de la resper et de l'endormag Éviter les températures inférieures à -10°C (14°P) et supérieures à 50° (122°P).

Uscent ; Batterie et chargement ; Napare savey de introphent is befans is hvotis is Phoble smarthetch ; Nutifier or avis eldels (355 hvors pour d'argen is Phoble smarthetch ; Nutifier or avis eldels (355 hvors pour d'argen is Phoble smarthetch ; Nutifier or avis eldels (355 hvors pour d'argen is Phoble smarthetch ; Nutifier or avis eldels (355 hvors pour d'argen is d'argen is and page articity or vors is Phoble smarthetch to a do thorpfathetane sentement of statube ou Irolda. Regen articity or vors is Phoble smarthetch to a do tempfathetane sentement of statube ou Irolda. Na pan articity or vors is Phoble smarthetch to and elles et hursie pour Mer hur for do celles discuber ar dide do tatupent a and d Na pan artification and the holds and articity and alles at a diagrament. Tubalos discuber a letter do articity attempent a and d setter of do celles discuber articity and alles atte d diagrament. Tubalos discuber a letter do do celles attempent a and to hur and the statuber of the setter of the celles attempent a and the discuber of the setter of the celles attempent a mark of the setter of the celles attempent a mark of the setter of the celles attempent a

Important Safety Instruction Important Galley manufactures and second and a second and a second a second a seco

precautions. Only use the Pebble smartwatch in accordance with the specifications outlined in this musual and on pebble com Do not attempt to repair or adjust any electrical or mechanical functions on this device. Targoning with these functions may create a hazardous condition and will void your warranty.

Constant and the Constant and Constant and C

Battery and Charging Ino not attempt to replace the Peibble smartwatch battery. It is not user Services/UK. Only use the supplied USB cable to charge the Pebble smartwatch. Only use the supplied USB cable with USB compliant ports and

chargers. Do not use a charging cable with a damaged cord or USB plug. Do not charge the Peibble smartwatch in extremely hot or cold temperatures. Do not charge the Peibble smartwatch when it is wet to avoid electric

Lands: Course of the Parket manufacture of the Integration of the Parket manufacture of the Parket manufacture of the Park

#### 重要安全说明

#### 重要安全說明 用前閱讀這些說明,以確保正確使用和維護 P

醫療器械干擾

3次这些说明,以确保正确使用和维护 Pebbe 智能于表。請在 基础 nobel。智能手表的由子示件、由她或变由线。里面没有 手載 5件。 注意 (字) 不認是就 twols-物管纤多的两子工作、由他或专用德。里面形着 用户可能参照, 注意:前按图当长交送法规小心使用 Peobl 智能于处。 方器包含在成果外、制持结理 守达成本认注意年间。 只按照本行册和 obble.com 上挤对提用使用 Peoble 智能于表。 不得完试理像或描述比美丽任何也们或积竭力能。对意想表达些功能 可能出点也能能形式 使保持关关。

人物品或植物或植物过程的打印中心或相似的形态。或目的成功的动态。 使用和 前的虹膜的或成组织为4000mm,在一点,并中在我们不能下少有效出。 为的发展的或成组织为4000mm,在一点,并中在我们不能下少有效出。 不同时,如此也,所有于我也在们不必说到这些说的一种的不是一个。 不同时,如此也,所有于我也在们不必说到这些说的。 不同时,我们就是一个一个时间,并不是一个一点。 我们就是一个一个时间,并不是一个一点。 我们就是一个一个时间,并不是一个一点。 我们就是一个一个时间,并不是一个一点。

。 诸按照本地规章弃置 Pebble 智能手表、Pebble 智能手表的电能和 Pebble 智能手表的充电线,不得将电线与常规的家居废弃物一同弃置。请按照 本地规章回收 Pebble 智能手表的包装。

#### 医疗器械干扰

Procee 智能求和自合合产生出级场的部件和认识出接收案置。话装置 身不容器线、和连接智能子来的东也地结合全路线。充在地域同个自然 不过人正是就能、随需需成业和运行资格,清单的估计资格认为在 这些原称作一位许安全地系。到来您外知心更近得都将无达相任非我行答 维受并杆式、清明上在用充无比能。有尖近行器械也硬干扰的信息, 消劳得感的运生和运行器械制造员。

Canada: For Information about manufacturer warranty, please viait gatoptobic com/legal/warranty bacels. The use and informations aur la generatio de labitesent, al veux bace. Per information la la generato del produttore, visitare il sto getoptobic com/legal/warranty Naderlant. Stor informatio over de garante van de telfnant, kunt u tenetori for getoptobic com/legal/warranty

Nederlands voor michaise Over de gelatene van de sednas Hendt de gelepelde com/legit warmtly 日本:メーカー味匠の弊調については。 gelatebble.com/legit warmtly gelatebble.com/legit warmtly gelatebble.com/legit warmtly gelatebble.com/legit warmtly gelatebble.com/legit warmtly gelatebble.com/legit warmtly gelatebble.com/legit warmtly

gelpelosis.com/legar/warranty EXA5a: Tia nAnpoepolic; oxetiká με την εγγύηση του κατασκευαστή паракаАu επισκεφθετιε gelpebble.com/legal/warranty 香港: 有關生產廠家的保修信息,請訪問 getpebble.com/legal/warranty India: For information about manufacturer warranty, please visit getpebble.com/legal/warranty riteland: For information about manufacturer warranty, please visit

getpebble.com/legal/warranty Polska: Aby uzyskać informacje o gwarancję producenta, odwiedź getpebble.com/legal/warranty jetjebbilo com/kgaja/werrany Vorgal-Pran obcer informajóčes obcero garanfia do lidaricanto, visite afrebbilo com/kgaja/warrany vorstali getpabbilo.com/kgaja/warrany vorstali getpabbilo.com/kgaja/warrany vorska jutopabbilo.com/kgaja/warrany vorska jutopabbilo.com/kgaja/warrany vorska jutopabbilo.com/kgaja/warrany

getpebble.com/legal/warranty 台灣: 有關生產廠家的保修信息,請訪問 kiye: Üretici garantisi hakkında bilgi için, nettoyer la montre. Ne pas jetor la Pietokie smartwatch au feu. La battorie pourrait accioer et provocar dela Mariaria ou des blasaures montellas, activa de chargement Petokie smartwatch conformienta it la ligitation en viguau. Ne pas jetor la battorie parmi se ordunes monagieres. Deposer ferntalisgo de la Piebble smartwatch pour on marcidago conformienta it à lisitation en viguau.

# Interférences Avec Les Appareils Médicaux

Medicaux Problem in the state of the state of the state of the state construction of the state of the state of the state construction and state of the state of the state construction and state of the state of the state construction and state of the state of the state construction and state of the state of the state construction and state of the state of the state construction and state of the state of the state construction and state of the state of the state construction and state of the state of the state construction and state of the state of the state state of the state of the state of the state of the state state of the state of the state of the state of the state state of the state of the state of the state of the state state of the state of the state of the state of the state state of the state of the state of the state of the state state of the state of the state of the state of the state state of the state of the state of the state of the state state of the state of the state of the state of the state state of the state of the state of the state of the state of the state state of the state of the state of the state of the state of the state state of the state of th Garantie Limitée

Carantee Limitee Lapidenti Garridge, Ota, 15 aprila gatulienat par Nabila Technolog, Ota, 15 aprila discontini "Rebah, en a qualta de lapidental La prodita. Parales instructes Lapide disconte e la Podul A, La PRESENTE GARANTE VENTS FAUCTER AIX. Potros Cui Vuos Seroni Concertes Servesti Forumer Persone Vuos Awart venuo La PRODUIT, v Coumres Certinas Bontos Las Aux PRODUITS BENERS TOUTE O J. ALX PRODUITS NON CONCENSE AU CONTRAT SCHE MEC LADITE PERSONAE. Pabble guarant i us bortest. Pabble guarant que la Produit ne comportara aucún matárisu défecubaux, el la qualitó de son travail sera assurée – dans le cadre d'une utilisation habituelle (sous reterve des conditions restantes de la préentes garante) pendant une périod d'UN (1 AN à compter de la date de l'achat du Produit par l'acquierou tente à l'orajene de l'achat du Produit (galement et - signés)

Please recycle the Pebble smartwatch packaging in acc with local moulations

Pebble smartwetches contain components and rasios that emit electrompanics fields. White the device does not contain device the second second second second second second ones contain regress. The drawing costs were predicted with pacementers, definitions or other medical devices. Martan a self-sittance of second hereices you medical devices and pacementer or any other medical device. Alternation and pacementer or any other medical device, and the pacementer or the second second device, top, using the manufacture for information about devices and the manufacture for information about devices and the device.

Pebble warrants that the Product will be free from defects in materials and workmannity under normal use (and subject to the remaining terms of this warranty document) for a period of ONE (1) YEAR from the date of retail purchase by the original purchaser who purchased the Policul (also refered to as "you" or "your") (this period being the "Marranty Period"). The Limbed Warranty applies to Products purchased in Australia.

用。 **電池和充電** 不得普試更換 relide 智能手鼓的電线,電池並非用户可導体學

備成死亡。 請按照本地規定兼置 Padola 智能干級、Padola 智能干級的電池 和 Padola 智能干量的充電線、不得將電池與一般家庭廢棄物一 用產置。請按照本地規定印成 Padola 智能干燥的包裹。

Polve 智慧男子基於用元件和無能電會發射電磁場。雖然荣置 不信音電氣,但這是對電氣之事項充電機信含磁環,充電廠 可能會于展心情感感,給國及其化管醫檢給,在於時醫檢 過減和充電總之間與許定全的周疇影響,也以於虛擬公律解答 增必其他任何響振器域受到干擾,前停止使用充電廠。前向響 關本問繫於最後起於高前的希周顯樂器械電面;干擾的相關算訊。

لوح تامولىغم علىغ ليوغريجليل : فترجتملنا فېترغلنا تنازامإليا فراير وچړې دنامېرليا فغنغىمليا فاترښليا sociationocontracterio

Medical Device Interference

Pebble Limited Warranty

dénommé « vous » ou « votre »), (ladite période étant ci-après dénommée « la Période de Garantie ». La Période de Garantie s'applique aux Produits achetés en France.

Pebble ne garantit en rien que l'exploitation du Produit sera initerrompue ou dépourvue d'erreurs. Pebble décline toute responsabilité quant aux donmagas résultant du non-respect d'une instruction relative à l'utilisation du Produit.

Traductor financial de la fanció de Garantia, el sous réserve que vous que sual las instructions ci-descus concentral e mitou de l'houdu, nous portunos, a notre disclatorio (il inspante le Produit par la numaria, a notre disclatorio (i) instructione le Produit par la numaria en prior d'artínit. (i) instructione le Produit par la numaria en prior d'artínit.

Un remplacement ou recontingent en la contra de la mémo Garante la mites - aos prestars la mites da la Garante, augui d'ajouta la période protein tupuelle esta de la contra du al mit d'alor elgant. Cala portant tupuelle esta de la contra du al mit d'alor elgant. Cala portant tupuelle esta de la contra de la contra de la contra resultation de la de la de la contra de la contra de la contra précidante date : précidante date :

 soit pendant quatre-vingt dix (90) jours à compter de la date de remplacement ou de réparation, la date à privilégier étant celle vous faisant bénéficier de la plus lonque durée de garantie. Lorsqu'un Produit est échangé, tout article de remplacem déviendra voire propriéé, et Tarticle remplacéd déviendra de Pebble. En cas de remboursement, le Produit ayant été remboursé sera refourné à Pebble, qui en sura la propriété exclusive.

La couverture apportée par la Garantie Limitée La présente Garantie Limitée érappique unquement au matériei intomatique téropique per Rébéla ou poir son compte identifiés par la merque - Pébble - ou son logo. La présente Garantie Limitée s'applique unquement aux cliente ayant antels le Produit pour leur usage personnel ou un usage dometique. Ce que la Garantie Limitée ne couvre pas

spain the Product using either new or refurbished parts; pplace the Product with a new or refurbished Product; or whind the purchase price of the Product. replacement may be, at the absolute option of Pebble, a new efurbished product.

A replacement or repaired Product will banefit from the same Limited Warranty for the remainder of the Warranty Period or ninety (50) days from the date of replacement or repair, whichever provides longer coverage for you.

When a Product is exchanged, any replacement item becomy your property and the replaced item becomes Pebble's prop. When a retland is given, the Product for which the retland is provided must be returned to Pebble and becomes Pebble's property.

This Limited Warranty applies only to hardware products manufactured by or for Pebble that can be identified by the "Pebble" trade name, or logo affixed to tham.

This Limited Warranty only applies to customers purchasing the Product for private and domestic use. What the Limited Warranty does not cover

What the Limited Warranty covers

Warranty claims may not be made where the serial number on the Product has been altered, removed or cannot be identified. Limitations of Liability

an a parties consommable du ProtAt, toles que les hatteries, noras que la batterie el sub or dommage cousé par des institutes défendes au une qual de termologie médicines institutes de la cousé que que de termologie médicines institutes de la cousé que de termologie médicines partiernes de la cousé que de la cousé par de la cousé par de dans de la cousé que de la cousé que de la cousé par de la cousé que de la cousé que de la cousé de la cousé de la cousé que de la cousé que de la cousé de la cousé de la cousé que de la cousé que de la cousé de la cousé de la cousé que de la cousé que de la cousé de la cousé de la cousé que de la cousé de la cousé de la cousé de la cousé que de la cousé de la cousé de la cousé de la cousé que de la cousé de la cousé de la cousé de la cousé que de la cousé de la cousé de la cousé de la cousé que de la cousé de la cousé de la cousé de la cousé que de la cousé de la cousé de la cousé de la cousé que de la cousé de la cousé de la cousé de la cousé que de la cousé de la cousé de la cousé de la cousé que de la cousé de la cousé

serie dor houde tes many, avaite do in possible et au sinte. Restrictions de la Garantie La présente Garantie Limitée vous donne des chois spólfaque vis-à-vis de Poble, mais aucune des dispositions de la prése Garantie Limitée n'est destinée à vous confierent durantago de un ceux auxautés vous pourine préferand eans voire texes à l'encontre de Pable (en se qualité de fabricant, n'envers quadronge vous qualité contait.

Pedde sen responsable de tout dommage sub per vous qui es ne consequence per vous qui est tout dommage sub per vous qui es conditions de la présente Gerande Limité, mais en auxon cas pourtes autre en anoi d'un encourement de Pedde aux conditions de la présente Gerande Limité, qui sent constituiri e () protes de la présente Gerande Limité, qui sent constituiri () portes de verseus ou de criter d'attaines; () portes nous en apres;

serte de revenus ou de chilfre d'aft manque à gagner; privation d'utilisation d'argent; parte d'économies anticipées; parte d'activité; occasion manquée;

(vi) perte d'acante;
 (vii) occasion manquée;
 (vii) perte de fonds de commerce;
 (vi) atteinte à fonds de commerce;

This Limited Warranty gives you specific legal rights against Pabble, but nothing in this Limited Warranty seeks to override any additional rights you may have in your country against Pebble (as manufacturer) or the person from whom you purchase Product.

What the United Warning does not cover 10% security does not doely: 10% communities parts of the PAcId, such as batteries, united security and the security does the dock in instated on 10% commends on the security of the dock in instated on 10% commends on the security of the security of the security whole instation contains, ferr and the secling of both of instation contains, on used these security of the security whole instation contains, many at these sections of the sec-tion of the security of the security of the security 10% of doming caused by operating the Paciditous improve the section contains of the security of the security of the 10% of doming caused by operating the Paciditous these pro-ted and the security of the security of the security of the 10% of doming caused by operating the Paciditous for the 10% of doming caused by use with non-Addition products, the batteries or product instatutories. 10% of doming caused by use with non-Addition products, 10% of the Paciditous of the operation of the Paciditous the the batteries or settlenges and the security of the the batteries and the the batteries or settlenges and the security of the the batteries and the the batteries or settlenges of the the theory on the the batteries of the the dynamic acused and the security of the the batteries of the the dynamic acused and the security of the the batteries of the the dynamic acused and the security of the the batteries of the the dynamic acused and the security of the dynamic acused and the the batteries and the security of the dynamic acused and the security of the dynamic acused and the dynamic acused and the dynamic a

notificity and provide in your Control your of HCCOD IIII Product. Product with the Indian ID you for all topology of undiance they provide the Indian ID you for all topology of undiance they provide the Indian ID you for all topology of undiance they provide they and the Indiance of the ID indiance topology with the Indiance top any topology of the ID indiance topology of the ID indiance (ID indiance they are all the ID indiance topology of the ID indiance (ID indiance they are all the ID indiance topology of the ID indiance (ID indiance they are all the ID indiance topology of the ID indiance (ID indiance they are all the ID indiance topology of the ID indiance topology (ID indiance topology of the ID indiance topology of the ID indiance topology (ID indiance topology of the ID indiance topology of the ID indiance to

## 有限保修

本国际通用的有限保修由Pebble智能于表("产品")制造商 Pebble Technology, Corp.("Pebble")提供。本有限保修量对 您针对产品出售人所稱本的法律权利的补充。其中包括规想包与这 人之间的合同情感外在目象的当些法律享有的、与瑕疵产品及/成 未提供产品有关的基本法律权利。

Pebble 保证,自购买产品的原购买人(赤彩为"怨") 零买之日 起一(1)年(该期限称为"保修期")内,产品在正常使用(并 遵守本保修文件的其余条款)的资产下没有材料和工艺方面的暇截, 有限保修道用于在中国购买的产品。

Pebble 不保证产品将不问题、无差错地运行。Pebble对未遗守产品使用说明而引起的损坏概不负责。 在古場時期的人類出現現最且意識守下文戰明的道對说明, 我方 等(由春芳之路): ()使用新等件推理产品; (3)以新的"自動決产品;或 (3)以新的"自動決产品;或 (3)」就是了产品的购买价格。 更熟品的为新的"产品。

经更换或修理的产品适用新的有限保修。 产品一经更换,更换品即归您所有,被换品归 Pebble 所有。如退 还产品价格,则退款相关产品须退还给 Pebble 并归 Pebble 所有。 有限保修的范围

本有限保修仅适用于 Pebble 制造成为 Pebble 制造的、可通过 "Pebble"高标或所附标识予以识别的硬件产品。 本有限保修仅适用于为私人及家庭用途购买产品的消费者。

不属于有限保修范围的情况

朱保修不透用于: (1)电流带子品的具件, 取时转或工艺现集导致的电池损坏操并; (1)电流常学品的具体,包括包不同于前乘,已模皮及自口。 部回到来,重外(包括但不同于循环,包括包不同于前乘,已使及急物或重体运漏) 。通数,重用,更近,再算压力,改革,非Poble发展体不适出成 未经经费的接限。不当操作而造成的现象或很坏,或序列号被清除 第20、 未経疫权的修理、不当储存而造成的班段或双小,兩行 約億次2 (2) 因在作bble 在其网站上、當條材料成产品说明中載明約允许或 預開用進之外运行产品而造成約氮环;

FCC Compliance Statement This device complies with Part 15 of the FCC Rules. Opera

PCC Degrades of Butternet Bit Start of PCD Marks, Characternet and PCD Marks, Characternet Mark 11 do far berCh Marks, Characternet Mark 11 do far berCh Marks, Characternet Marks, PCD Marks, PCD

FCC Specific Absorption Rate Statement: This device meets the government's requirements for exposure to radio waves. This device is designed and manufactured not to exceed the emission limits for exposure to radio frequency (FP) energy set by the Federal Communications Commission of the U.S. Government.

(v) 因与非 Pebble 产品一起使用肾激成的损坏;
(vi) 任何非 Pebble 硬件产品或任何软件,该硬件或软件在您购买 时与Pebble 硬件包装在一起的除外。 产品上的序列号被涂改、清除或无法识别的情况下,不能提出保修 申请。 责任限制 本有限保修赋予您针对 Pebble 的特定法律权利,但本有限保修的 任何内容均不能在限代您在所在国家针对 Pebble(作方制造商) 或产品出售人可能拥有的任何其他权利。

(iv) 在您所在国家运用的、约mm, m 法律保护; (v) 或我方着排除或试图排除即属违法或非法的任何其他事项。

权据有限保修提出中请 您应当保留一份购买证明副本,以便我方处理您在本有限保修下可 能想出的任何申请。

如紫根据本有限保修提出申请,您首先必须在保修期内通过下述电 子邮件线趾 (support/sigetpebble.com) 联络 Pebble, Pebble 将

(ii) Tutilisateur de l'appareil doit accepter tout brouillage radioélectrique subi, même si le brouillage est susceptible d'en compromettre le fonctionnement.<sup>1</sup> Buletott License: This product contains QDD: B021898, QDD: B019385 and QDD: B020402.

CE Compliance: Pebble Technology, Corp. declares that the Pebble smartwatch is in conformity with al necessary requirements and all other standards of the P&TTE Directive 1999/S/EC.

Europe – EU Declaration of Conformity Danak. Harvad, Rebible, erklasrer, at dette ur er i overensstemmelse med de væsenftige kræv og andre relevante bestemmelser i direktiv 1999/S/EF. De derch

Industry Canada Compliance Statement: This Class B digital accentus complex with Caracian ICES-000. This device complex with industry Canada license-eventy FRS startardards. Operation subject to the following two conditions: (1) this device may not can industry interference, that may cause undesired operation of the device. 28. résent appareil est conforme aux CNR d'Industrie Canada Rables aux appareils radio exempts de licence. L'exploitation est résée aux deux conditions suivantes: appareil ne doit pas produire de brouillage, et (v) ports, destruction ou altification de donneles; (v) fout cub dir directation, de mise en ouvre ou de reproduction de toda programma ou à foi foi fundamente de la construction de la construction en alterna en alterna en alterna en autoritation autoritativa en alterna (val) enfit, houte atternite à la conflictentità de adonnées discontellas esta Produit. Unifié en evus empéteres ad terma une demanda d'anterna la chiedra por cua empéteres ad terma en alterna de la foncataria de la constance de la constance de la constance de la recorden de la constance de la constance de la constance de la recorden de la constance de la constance de la constance de la recorden de la constance de la constance de la constance de la recorden de la constance de la constance destance de la constance de la constance de la

ber minner qualitie gan osleis der Hichantlich ou du mobile rentie and Werdung is Hickgabeuru.
Bernard Karlen auf der Karlen einer der Schleiter ausgabeite nachen isteonreicherner istimterbeit Hickgabeuru, diest dischaften die Bernard einer Bernard auf der Schleiter aus der Resetzen der Hickgabeurung der Schleiter aus der Resetzen der Hickgabeurung der Schleiter aus der Bernarden die Hickgabeurung der Schleiter aus der Bernarden die Hickgabeurung der Schleiter aus der Bernarden die Hickgabeurung der Schleiter aus der Bernarden die Hickgabeurung der Schleiter aus der Bernarden die Hickgabeurung der Schleiter aus der Bernarden die Hickgabeurung der Schleiter aus der Bernarden die Hickgabeurung der Schleiter aus der Bernarden die Hiskgabeurung der Schleiter aus der Bernarden die Hiskgabeurung die Jahreiter auf der Beitrarte die Fragester die Hiskgabeurung die Jahreiter auf der Beitrarte die Beitrarte die Fragester die Hiskgabeurung der Beitrarte auf der Beitrarte die Beitrarte die Fragester die Hiskgabeurung die Jahreiter auf der Beitrarte die Beitrarte die Fragester die Hiskgabeurung die Abereichen der Beitrarte die Beitrarte die Fragester die Hiskgabeurung die Abereichen der Beitrarte die Beitrarte die Fragester die Hiskgabeurung die Abereichen der Beitrarte die Beitrarte die Fragester die Hiskgabeurung die Beitrarte die Beitrarte die Beitrarte die Fragester die Hiskgabeurung die Beitrarte die Beitrarte die Beitrarte die Beitrarte die Beitrarte erenterberteiter gestellte Beitrarte die Beitrarte die Beitrarte erenterberteiter die Beitrarte die Beitrarte die Beitrarte die Beitrarte erenterberteiter die Beitrarte die Beitrarte die Beitrarte die Beitrarte erenterberteiter die Beitrarte die Beitrarte die Beitrarte erenterberteiter die Beitrarte die Beitrarte die Beitrarte erenterberteiter die Beitrarte die Beitrarte die Beitrarte erenterberteiter die Beitrarte die Beitrarte die Beitrarte erenterberteiter die Beitrarte die Beitrarte die Beitrarte erenterberteiter die Beitrarte die Beitrarte die Beitrare eren

Droit Applicable La préserte Garantie Limités sera régie et interprétée conformément au droit anglisé, et chacune des parties se soumettra à la rommétience non-exclusive des tribunaux anglès.

oy eme, dans bol dure cas où i sent libyt de interio ou accier liber accenteñal e liber accente a liber accente accente liber accente accente accente accente accente accente accente accente accente accente accente accente accente accente accente accente accente accente accente accente accente accente accente accente accente libera accente accente accente accente accente libera accente accente accente accente accente libera accente accente accente accente accente libera accente accente accente accente accente libera accente accente accente accente accente libera accente accente accente accente accente libera accente accente accente accente accente libera accente accente accente accente accente libera accente accente accente accente accente libera accente accente accente accente accente libera accente accente accente accente accente libera accente accente accente accente accente libera accente accente accente accente accente libera accente accente accent

a votre charge. Committé Jurdice des la terre de la contradicación de la locationa La la locator dessa la terre de la contradicación de locationa. La la locationa sera againment trans responsable de locat de locationa. La la Vendur instruistado, de la locaticación de las semislação en encons de limitadadino da Principal, en venta des dispositories da contral. A de las de conformação en contrale, de manteñolas doument en encontrada en encontrale, em encontrados doument en el comergonardo e la description dormete par fo Vendeur el poseseo:

Claiming under the Limited Warrants You should retain a copy of your proof of purchase to make it easier for us to process any claim you may make under this Limited Warranty.

Limite orknamny. In meke a claim under this Limited Wennyh, you must contact Pobbie in the frait nataroo using the following a mail address: supportsightsphbie com within the Warnen Prend. Pebbie supportsightsphbie com within the Warnen's Prend. Pebbie bother is connected with mail and address appendix by Pubble in connection with mail warner under this Limited Warnen's, You will bern need to estum the detective Polucie, together with proof of purchase, to the address specified by Pubble in connection with mail PAU. You are responsible for all costs of claiming under the Limited Warnen's, Pubble in connection with the PAU. You are responsible for all costs of claiming under the Limited Warnen's.

coses or araning unser ins. Immee ventramy: The hennifit provided by this venamy de in indicition to other rights and remarkes under the lass. Typus are a consumer with the meaning of the Austration Consumer Ventra Vol. Der good con-with guarantees that cannot be excluded under the Austration Consumer Law. Vous are mitted to a neghorement or refunder to research and the average of the provide reasonably foreseeable loss or a righter of the goods fail to be of acceptable audity and the failuate been and meant of a might failant and provide failant been and smooth or a might failant.

overning Law

Pebble 商品三包凭证 商品名称

商品产地: 销售单位名利

销售单位跳出

销售单位邮政

销售发票号码:

销售日期:

消费者姓名:

消费者地址:

消费者邮政编码:

消费者联系电话

修理单位名称:

8理单位地址:

修理单位邮政编码

修理单位联系电话

This Limited Warranty is governed by and construed by the laws of England and each party submits to the non-exclusive jurisdiction of the English courts.

为您提供退货提取("RMA")。供您在之后就有这有限保修申请 而与Pebble所作价任何通信往来中使用。然后,您需要将跟彼产品 与购买证明一些提还至的免费用 Pebble 描述你的传统RMA的地址。向 Pebble 通还产品的费用 Pebble 承担 备注: 一、Pebble 严格按照(部分育备修理坚持建货责任规定), 为购买 Pebble 亮品的消费者取得三包。若服务条数与三包规 定有不得之处,以三包规定及三包包在内育为此, 一、请注意:只有下列情况之一者,不属于三包范围。 1.4015气在传放网络; 二、请注意:凡有下列情况之一者,不喝于二凹地图。 1.40以二包称效照的)。 2.朱按于品使用说明的要求使用。维护,保管西造成损失的; 3.非承担三包的修理者将动造成损失的 4.无有效三包凭证及有效发展的(能够证明该商品在三包有效 本有限保修受英国法律管辖并据其解释,每一方均服从英国法院的 非专属管辖。 4.5年後21時12月9支票的 4.5年後21時2月9支票的 2.5日前後25日時代 2.5日前後25日時代 2.5日前後25日時代 3.5日前後25日時代 3.5日前後25日時代 3.5日前後25日時代 3.5日前後25日前 3.5日前後25日前 3.5日前後25日前 3.5日前後25日前 3.5日前後25日前 3.5日前後25日前 3.5日前後25日前 3.5日前後25日前 3.5日前後25日前 3.5日前後25日前 3.5日前後25日前 3.5日前後25日前 3.5日前後25日前 3.5日前後25日前 3.5日前後25日前 3.5日前後25日前 3.5日前後25日前 3.5日前後25日前 3.5日前後25日前 3.5日前後25日前 3.5日前後25日前 3.5日前前 3.5日前後25日前 3.5日前後25日前 3.5日前後25日前 3.5日前後25日前 3.5日前後25日前 3.5日前後25日前 3.5日前後25日前 3.5日前後25日前 3.5日前後25日前 3.5日前後25日前後25日前 3.5日前後25日前後25日前 3.5日前後25日前後25日前 3.5日前後25日前後25日前後25日前後25日前後25日前 3.5日前後25日前後25日前後25日前 3.5日前後25日前後25日前後25日前 3.5日前後25日前後25日前 3.5日前後25日前後25日前 3.5日前後25日前後25日前 3.5日前後25日前後25日前 3.5日前後25日前後25日前 3.5日前後25日前後25日前 3.5日前後25日前 3.5日前後25日前後25日前 3.5日前後25日前 3.5日前後25日前 3.5日前後25日前 3.5日前後25日前 3.5日前後25日前 3.5日前後25日前 3.5日前後25日前 3.5日前後25日前 3.5日前後25日前 3.5日前後25日前 3.5日前後25日前 3.5日前後25日前 3.5日前後25日前 3.5日前前 3.5日前前 3.51前前 3.51前前 商品商标: Pebble Technology, Corp. 编修记录项目 \_\_\_\_ 请务必向维修中心索取维修报告书,并与保修凭证一同妥善保管。 标签 Pebble 销售商印章

m2015 Debde Tachnology, Corp. 反权所有, 保留所有权利, nebde 和 Pebble 微标品 Pebble Technology, Corp. 的资标。专利申请中。 在加利福尼亚设计。中国制造。

©2015 Pebble Technology, Corp. 版權所有。保留所有權利。 Pebble 和Pebble 微微是Pebble Technology, Corp. 的資源。專利中 請中。在加利福尼亞能計。申國契法。

Härmed Pebble, att denna klockan är i överensstämmelse med de grundläggande kraven och andra relevanta bestämmelser i direktiv 1994/SFCC @2015 Pebble Technology, Corp. All rights reserved. Pebble a the Pebble logo are trademarks of Pebble Technology, Corp. Patent pending. Designed in California. Made in China. ©2016 Pebble Technology, Corp. Tous fordis réservés. La montre et le logo Pebble sont des marques déposées de Pebble Technology, Corp. En instance de brevel. Conçue en Calfornie. Fabriquée en Chine. This device can be used in the European Community Declaration of Conformity The Declaration of Conformity can be found at https://aetpebble.com/legal/rtte\_conformity. ©2015 Petable Technology, Corp. Alle Rechte vorbehsitter Petable und das Petable-Logo sind Marken der Petable Technology, Corp. Zum Patent angemetidet. Entwickelt in Kalifornien, USA. Hergestellt in China. Disposal and Recycling Information This product and/or battley should not be disposed of with house waste. When you decide to dispose of this product and/or its batt do so in accordance with local environmental laws and guidelines ©2015 Pebble Technology, Corp. Todos los derechos reservados. Pebble y el logotipo de Pebble son marcas registradas de Pebble Technology, Corp. Pendiente de p Diseñado en California. Hecho en China. CEC Battery Charger

End User License Agreement Use of device constitutes acceptance of the End User License Agreement terms found at: getpebble.com/legal/eula

Agreement items found at upperbalance/https://agreement items/found at upperbalance/https://agreement.items/found agreement/found agreement/fo

## BC

FCC ID:RGQ-601 IC:10805A-601 Label

1.Press the middle button to select Top icon

2. Move manual page by lower button and middle button to selection system icon

3. Use middle button to select the certification icon and show FCC ID info on the screen as below

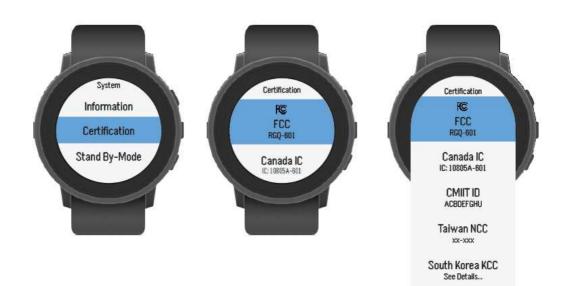

Ĩ§ (€ ጃ